# Regperm Crack [Updated]

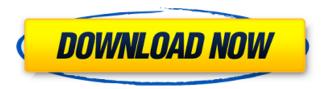

## Regperm Crack + Full Product Key Free Download PC/Windows

This is a very simple utility to modify registry permissions that is based upon the functionality of the "Setacl" command (which can be found in the command prompt). Regperm has a few limitations. It can only be used to change the permissions of the user object for a particular key. All changes are applied to the main key for a particular user and any subkeys beneath that key. Also it only processes the user object for a particular registry key. All users must be included within a single list. Finally, Regperm requires administrator privileges to function and will not protege the permissions of a particular registry key if the key is a system key. Regperm is suitable for windows 95 or later operating systems. Regperm Examples: The following examples demonstrate how to set permissions on a key without modifying any of the user objects permissions. On the following registry key: HKLM\Software\Microsoft\Windows\CurrentVer sion\Run\[Software]\MyProgram.exe Create a new ACL called "MyFamily": REGEDIT4 %%REG BEG%% [HKEY LOCAL MACHINE\SOFTWARE\Microsoft\Wind ows\CurrentVersion\Run\MyProgram.exe] "MyFamily"="GoodUpperCase" %%REG END%% This will create a new ACL called MyFamily that

allows the user to have access to run the progam without having to give them access to all the subkeys under the key. If you wish to give the user access to run the program without any restrictions, you should do the following. Create a new ACL called "Nobody" that denies access: REGEDIT4 %%REG\_BEG%% [HKEY\_LOCAL\_MACHINE\SOFTWA RE\Microsoft\Windows\CurrentVersion\Run\MyProgram.exe] "Nobody"="NoAccess" %%REG\_END%% Disable the user completely from run the program by creating a new ACL called

"NobodyGoesAnyWhere" that denies anything: REGEDIT4 %%REG\_BEG%% [HKEY\_LOCAL\_MACHIN E\SOFTWARE\Microsoft\Windows\CurrentVersion\R un\MyProgram.exe]

"NobodyGoesAnyWhere"="DenyAccess" %%REG\_END%% If you need to propagate permissions or make a change to a key to all subkeys you may use this command.

## Regperm License Keygen [2022-Latest]

Regperm is a Windows console application for changing the permissions of one or more registry keys. You may change the permissions on any registry key without knowing the actual path. It is able to search the registry by key name, path, and/or value. In addition, it may modify existing

permissions on the registry, add new keys/values and/or subkeys and fully specify a permissions mask. In addition, Regperm will create system restore points upon exiting/exiting an application. How to use Regperm: The Windows Key + R (Win+R on a keyboard) will bring up the run window. Enter regperm.exe in the search box (or type regperm directly into the run window) and press enter. Enter the full path to the registry key or key paths separated by semicolons for the key to work on. Example:

C:\Users\joeblow\Desktop\test.txt Enter the path (starting directory) for the registry key(s) to modify in the same manner. Example:

C:\Users\joeblow\Desktop Select the action desired from the list of operations: Modify existing permissions: Select this option to change the permissions on a particular key. In the Edit List of Actions window, click the Add button. In the window that opens, enter the user and/or group to be added and the permissions which they should have. You may select the option to make the key a predefined permission with groups and users already selected from the parent key. Example: joeblow:FULL\_CONTROL Alternate option: Add a user or group: This option will add a user or group to a registry key. In the Edit List of Actions window, click the Add button. In the window that opens,

enter the user or group name and the permissions they should have in the same manner as you would for the Modify existing permissions option. You may select the option to make the key a predefined permission with groups and users already selected from the parent key. Example: joeblow:FULL CONTROL Example:

**GVR:FULL CONTROL Example:** 

Adm:SITE CREATE LOCAL ACCESS Example:

Adm:AUDIT\_READ\_ACL Example: Adm:AUDIT\_WRITE\_ACL Example:

Adm: AUDIT EXECUTE ACL b7e8fdf5c8

#### Regperm

- Run any program on the system - Regperm support remote use! - Bypass UAC - Ability to replace DACLs on registry keys and subkeys -Replace DACLs on all subkeys of a particular key -Ability to change permissions of groups, users and whatnot - Ability to change permissions of subkeys - Ability to undo own changes - Ability to turn individual rights off - Ability to turn individual rights back on - Ability to replace a user or group -Local or remote access - Ability to specify a particular version of Regperm (explicitness) -Ability to specify a particular registry key (explicitness) - Works with the securable registry object - No additional installs or machines needed -Ability to allow/deny/revert to original - No GUI -Ability to convert from/to ACLs - Ability to convert from/to keysets - Right click menu shortcuts: export regperm, export to regset, convert from regset, convert from/to regprop - Regprop: Replace permission settings on all subkeys of a particular key - Regprop: Replace permissions on a particular registry key and its subkeys - Regset: Replace permissions on a particular registry key and its subkeys - Regset: Replace permissions on multiple registry keys and their subkeys - Registry Explorer:

Access the registry in a very user friendly way -Registry View: An old style view of the registry -RegEditor: A advanced editor for the registry -RegMenu: A registry menu replacement -RegCompress: Loosely compress regsets - RegApp: Registry application for the subkeys - RegRes: Registry resolver, supports multiple subkeys and multiple keys - Registry ACL: Regperm to save/load the ACLs in JSON format Usage: 1) Run regperm.exe on the system that you want to change permissions on. 2) Browse to the key you wish to modify permissions on and right click it 3) From the right click menu chose "Replace DACL" 4) In the Regperm window, choose from the drop down list of what you want to do, whether it be add users/groups, change permissions, or whatever. 5) Browse to the key you want to modify permissions on and right click it 6) From the right click menu chose "Convert ACLs/keysets"

### What's New in the Regperm?

Regperm is a console based utility for Windows 2000 and later that will allow you to change the permissions on HKLM keys to other users or groups. The C# source code has been compiled into a Portable Class Library (PCL) project for.NET Framework 4.0 and later. It is equipped with a GUI

that allows you to select a file to change the permissions on, and edit the DACL. You may change the user and group as well as the file's owner's permissions. Regperm also supports the ability to propagate the changes to the subkeys in the registry key that is currently being edited, this means you may assign permissions to a folder, subfolder, and even the files inside. If you try to change the permissions on a subfolder on a key that is not the subfolder key's parent, you will be prompted with a warning. This library can also work from remote machines over the network. Features: \* Works with HKLM keys \* Works with HKCU keys \* Show a warning if you try to change a subfolder's permissions on a subfolder key \* Show a warning if you try to change permissions on a file on a non-existent key \* Ability to change the file owner's permissions on the specified key \* The file's owner can only grant, or deny permission, to specific ACEs \* Propogation is supported \* IACL support (supporting registry access control lists as well as IACLs) ZCloud 0.7.0 Release Date: 2016/05/26 This update is primarily focused on stability and fixing user-reported issues. Features: \* Improved UI, new error reporting, spinner, and logging \* Redesigned settings GUI, make it even more user-friendly \* Improved performance and reduced the time needed to load \* Fixed issue

where sdmode could cause the machine to crash \* Improved the stack trace reporting, now it is much more user-friendly \* Improved the documentation, hopefully it is more helpful now ZCloud 0.6.9 Release Date: 2015/12/13 \* Fixed issue where the script could crash if the zcache file was corrupt \* Added documentation for the web interface \* Added documentation for the CLI \* Added zcloud open-file \* Added zcloud open-output (outputs to a file) \* Added zcloud open-output-file (output

#### **System Requirements:**

CPU: Intel Core i7-4790@3.6GHz or AMD equivalent 2.2 GHz 4GB RAM 20GB HDD OS: 64-bit Windows 10 GPU: NVIDIA GeForce GTX 680 or AMD equivalent 2 GB VRAM DirectX: 11.1 10.1 11.0 Sound Card: PlaySound SoundMax 7.0 with 7.1 Sur

## Related links:

https://resistanceschool.info/g-data-antivirus-18-9-1-9-crack-free-download-for-pc/ https://www.merexpression.com/upload/files/2022/07/P3w6g3MCB9ysriKKb3iS\_04\_9a3ae6732c29

76c6e9faa6ac4e7ef39a\_file.pdf

http://turismoaccesiblepr.org/?p=8543

https://www.azwestern.edu/sites/default/files/webform/student-success-center/Helper.pdf

https://speedsuperads.com/wp-content/uploads/2022/07/CmdOption-1.pdf

https://www.cityofpeekskill.com/sites/g/files/vyhlif3656/f/file/file/bid\_2014\_shop\_dine\_brochure\_1.pdf

http://www.cpakamal.com/cisco-snmp-tool-crack-activation-pcwindows/

https://theblinkapp.com/dwg-fastview-plus-crack-free-for-windows-updated-2022/

https://himoin.com/upload/files/2022/07/HCDGugczGVrxtghSx9h6\_04\_569ba990aa6145a9557311 04425e441a file.pdf

https://www.plvmouth-

ma.gov/sites/g/files/vyhlif3691/f/pages/plymouth cee task force summary.pdf

http://getloansmart.com/wp-content/uploads/2022/07/ZipRemedy.pdf

https://www.colorado.edu/biochemistry/system/files/webform/id-network-watch.pdf

https://www.corsisi2000.it/nwbass-crack-free-download-mac-win-2022/

https://cambodiaonlinemarket.com/dvdcopy-crack-torrent-download/

 $\frac{https://attitude.ferttil.com/upload/files/2022/07/PcKRQyAmcNxZ9BgXNAWW\_04\_569ba990aa6145a955731104425e441a\ file.pdf$ 

https://shapshare.com/upload/files/2022/07/Y5XBJG91hXCz5uL4cLjQ\_04\_9a3ae6732c2976c6e9faa 6ac4e7ef39a\_file.pdf

https://jewishafrica.news/advert/web-audio-plus-crack-download-updated/

http://thebluedispatch.com/imusicmaker-crack-with-license-code-free-download-2022/

https://versiis.com/39060/xmeters-crack-win-mac-latest/